# **MyPlaySound() Optimization**

### Task:

Implement loading and playing of wav files in MyPlaySound() located in:

### LISEcute\w\_Stuff\win\_util.cpp

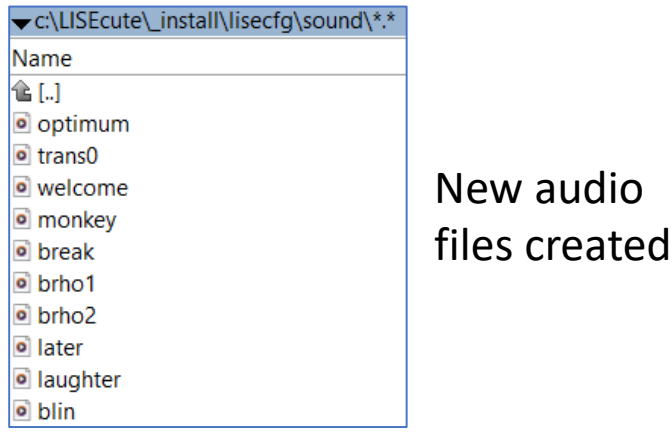

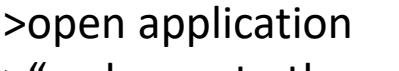

>"welcome to the program LISE" >close application >"see you later"

# QSound removed in QT 6 -> QSoundEffect

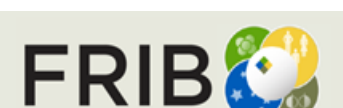

**Facility for Rare Isotope Beams** Office of Science

audio

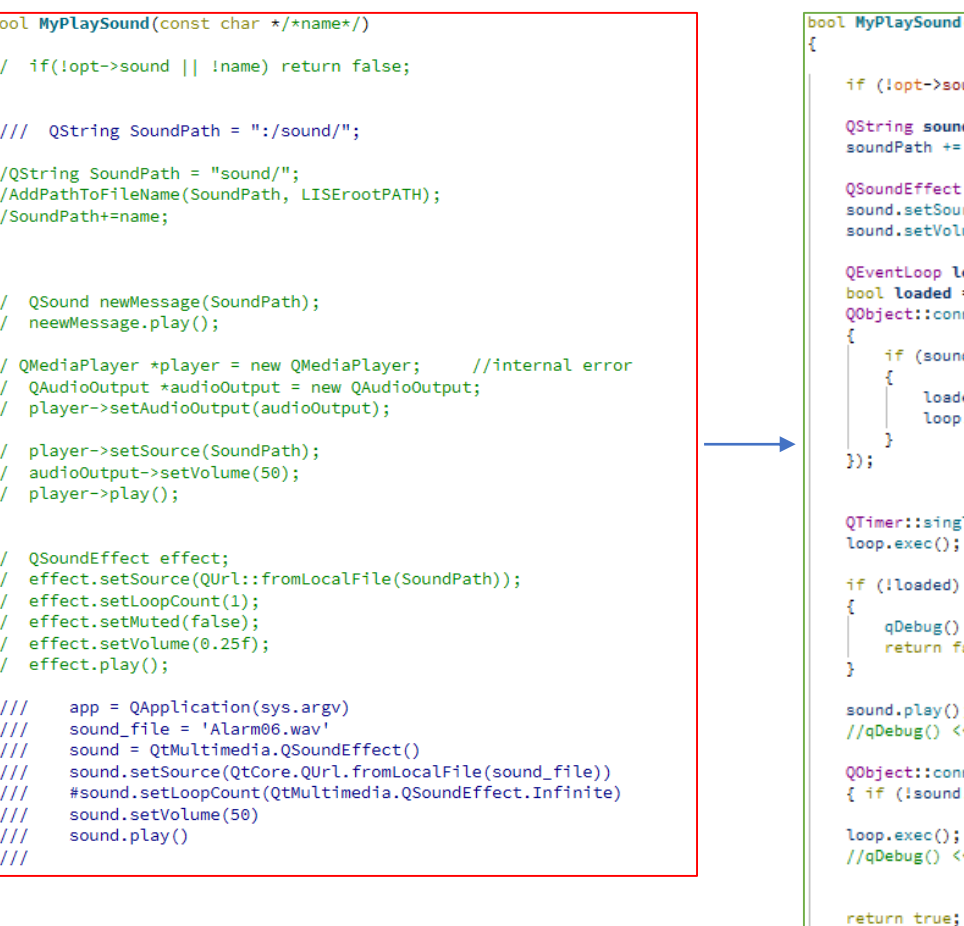

#### +include qtimer.h

Sound(const char \*name)

t->sound || !name) return false;

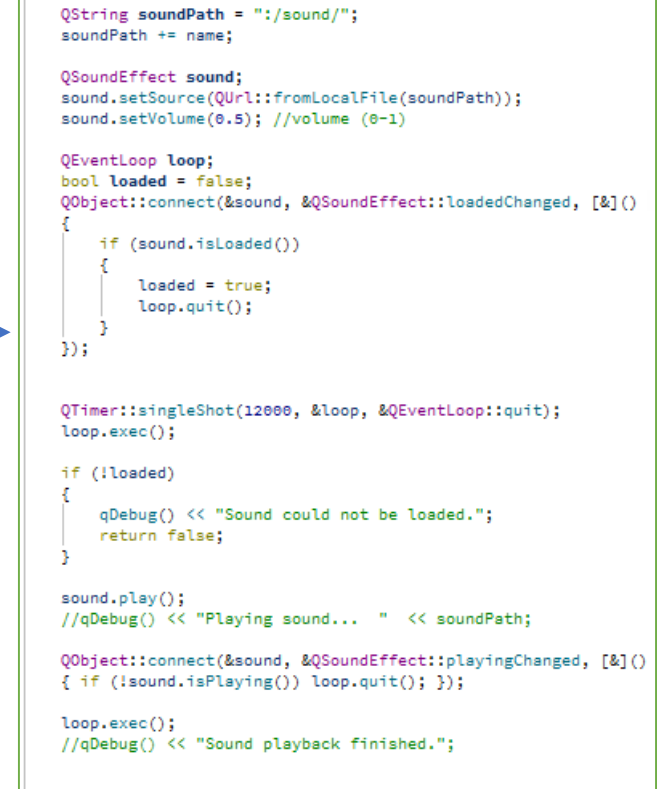